# **Gaussian G09 Scaling Benchmarks**

#### **Jemmy Hu SHARCNET June-July, 2009**

#### **Systems:**

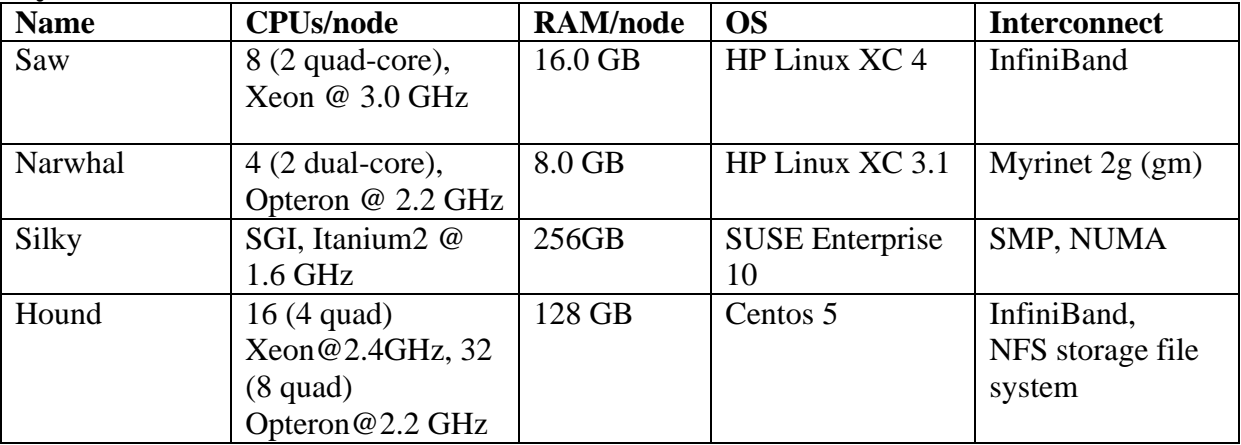

#### **Molecules and Methods/Models:**

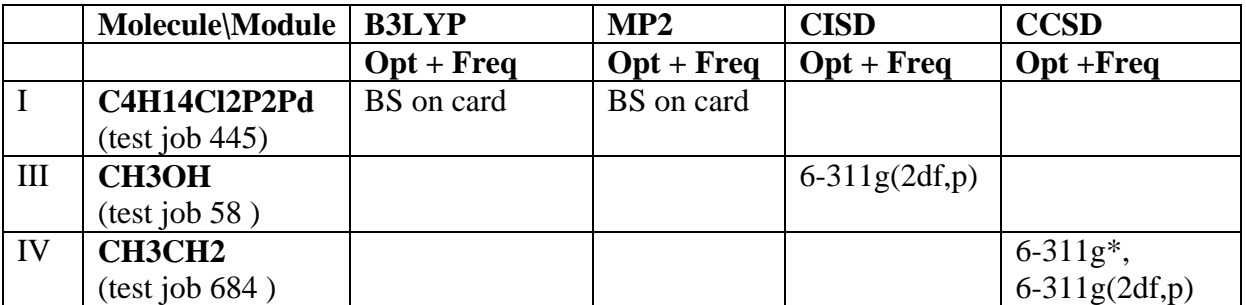

#### **Gaussian versions:**

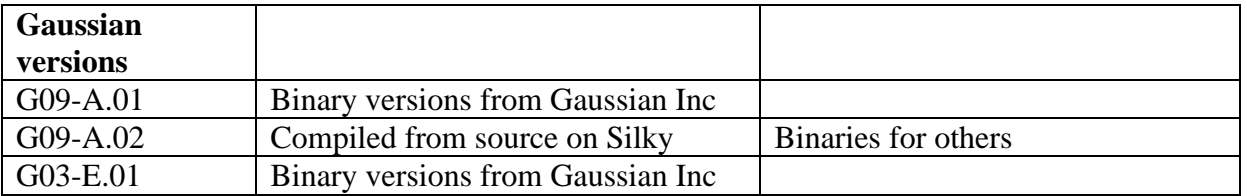

### **Target goals:**

- [1] Scaling results for typical models/methods in Gaussian 09
- [2] Scaling on different systems: clusters (saw, narwhal, hound) vs. SMP (silky)
- [3] G03 vs G09

#### **General conclusions:**

1. Gaussian 09 scales quite good for shared memory jobs.

Silky (SMP machine): DFT type of methods scale very good to 16 processors (small speedup from 16 to 32 processors) MP2 type of methods scale very good to 8 CPUs (small speedup from 8 to 16 processors)

Saw (8-cpu nodes): DFT scale good to 8 processors MP2 scales to 4 processors (small speedup for 8 processors)

- 2. Gaussian does not scale for CI and CC based methods.
- 3. G09 is about 2 times faster than G03 for DFT, CI and CC based methods.

#### **Maximum processors for G09 jobs**

(In practice, in order to run more jobs on a system, smaller cpus/size jobs are recommended)

#### **[1] Silky (SMP machine)**

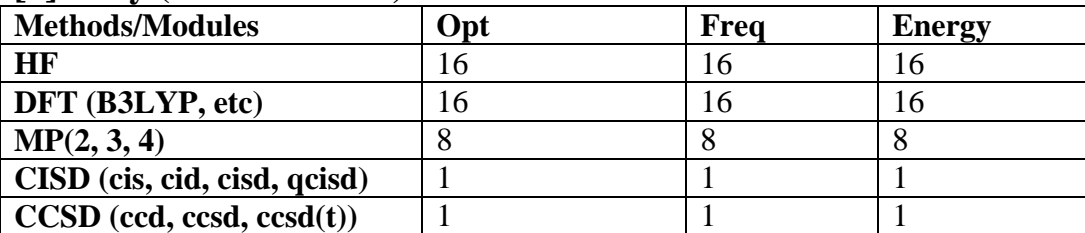

#### **[2]Saw (2 quad-core nodes)**

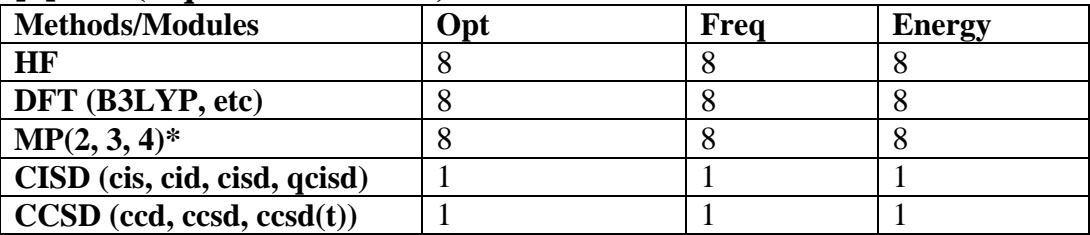

\*due to the 1 node per job LSF nature, run 8-way MP2 on saw is fine. If a node can be shared by multiple jobs (torque on hound), 4-way MP2 jobs are recommended.

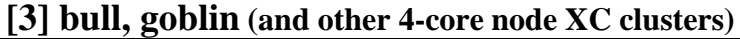

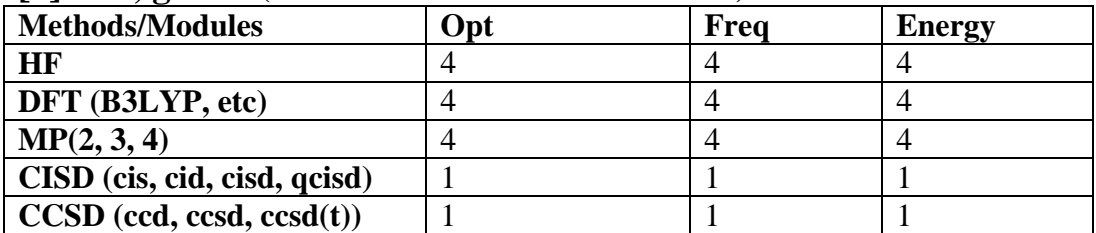

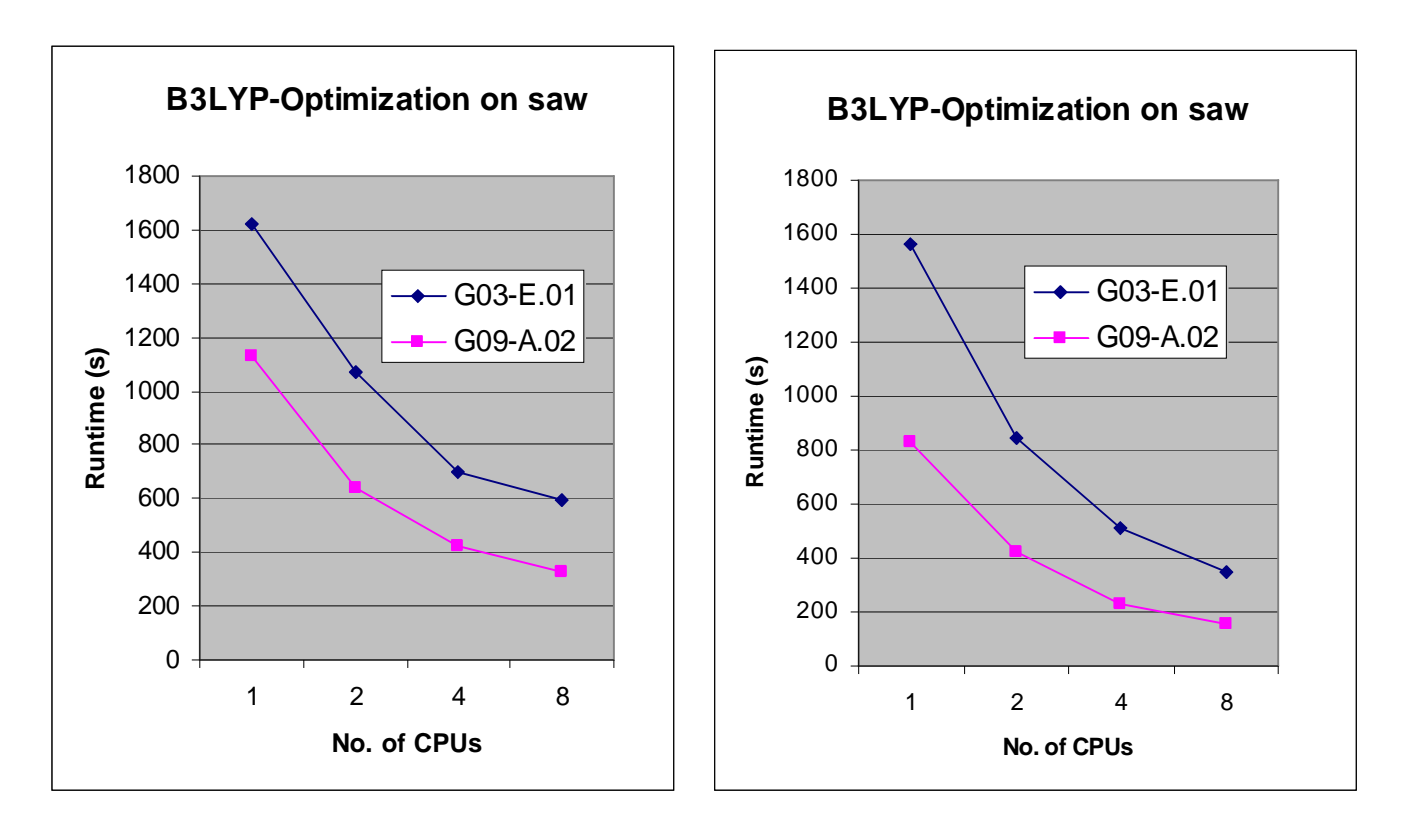

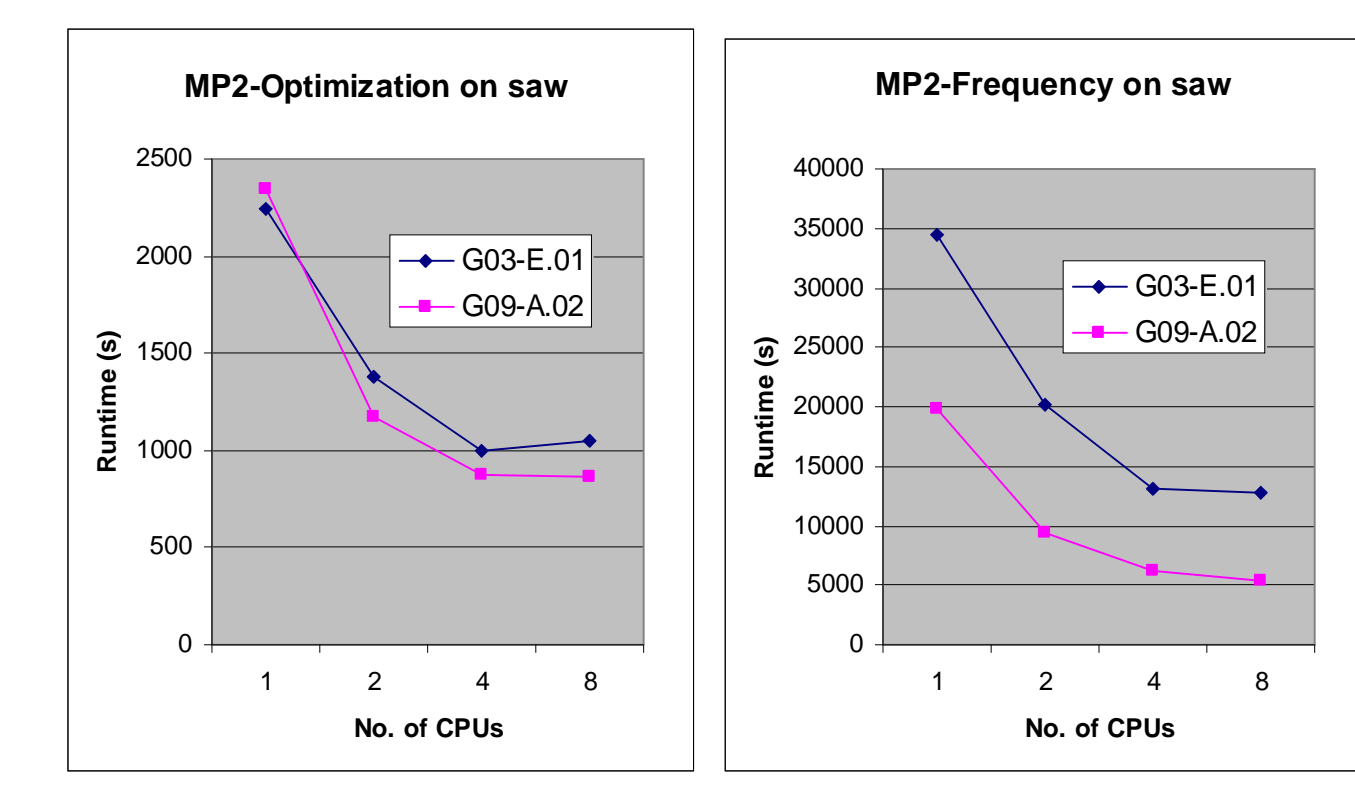

### **Molecule-III**

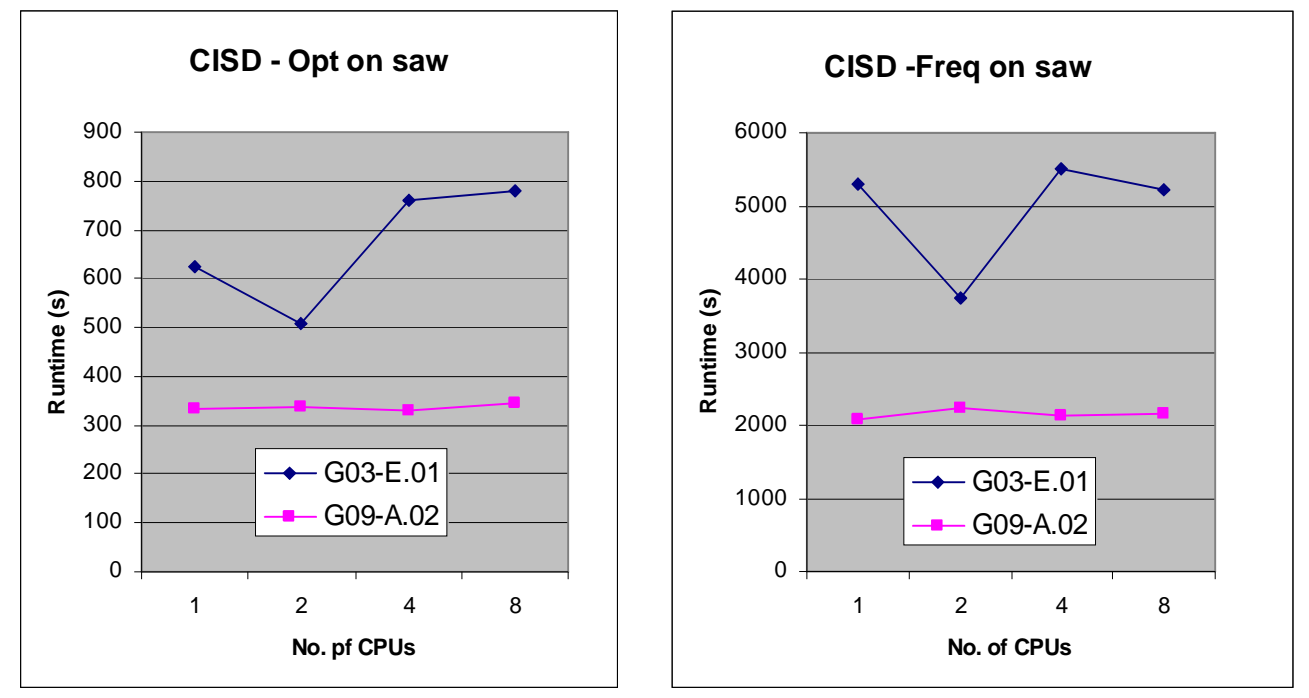

**Molecule-IV**

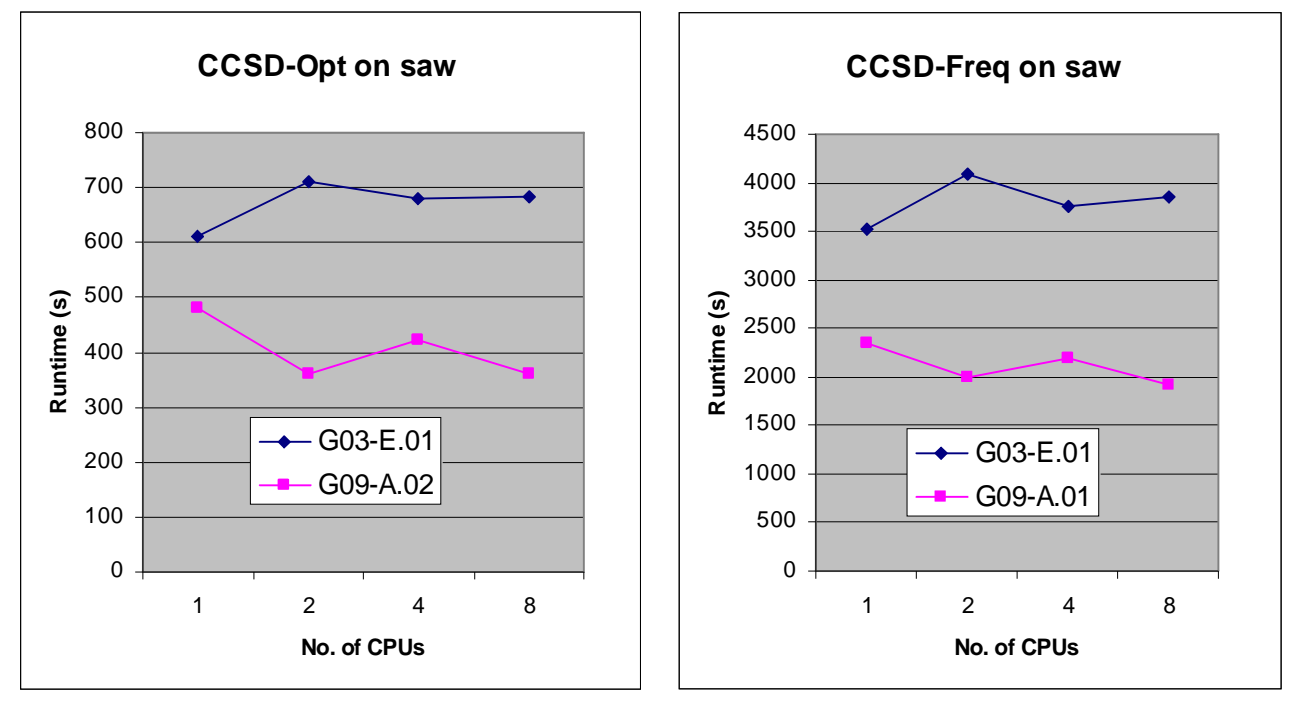

### **Results on narwhal, molecule-I**

 $0$ 

1 2 4 **No. of CPUs**

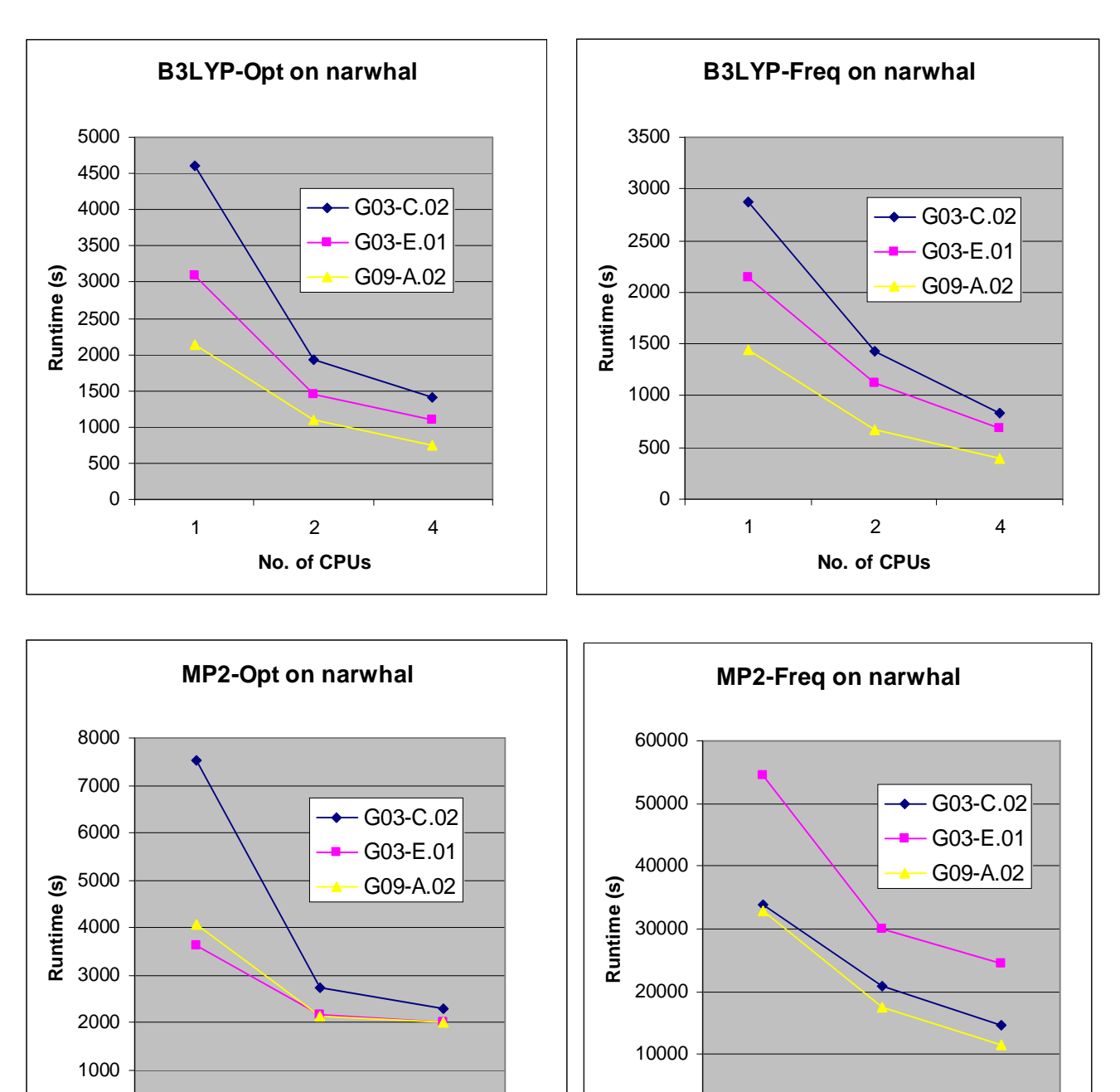

 $\mathbf 0$  -

1 2 4 **No. 0f CPUs**

## **Results on silky, molecule-I**

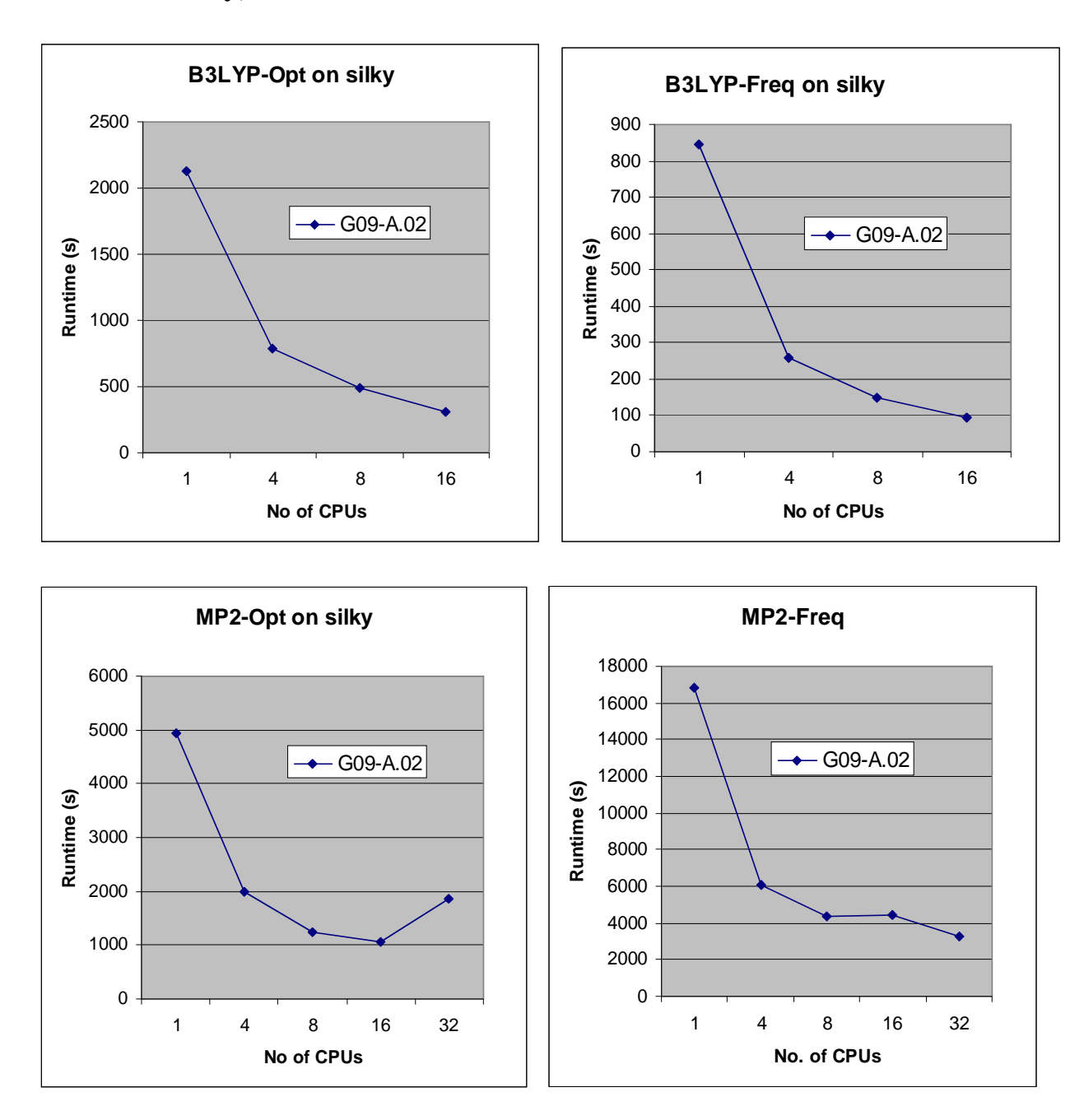

# **Molecule: WH(CO)(NO)(PMe3)3**

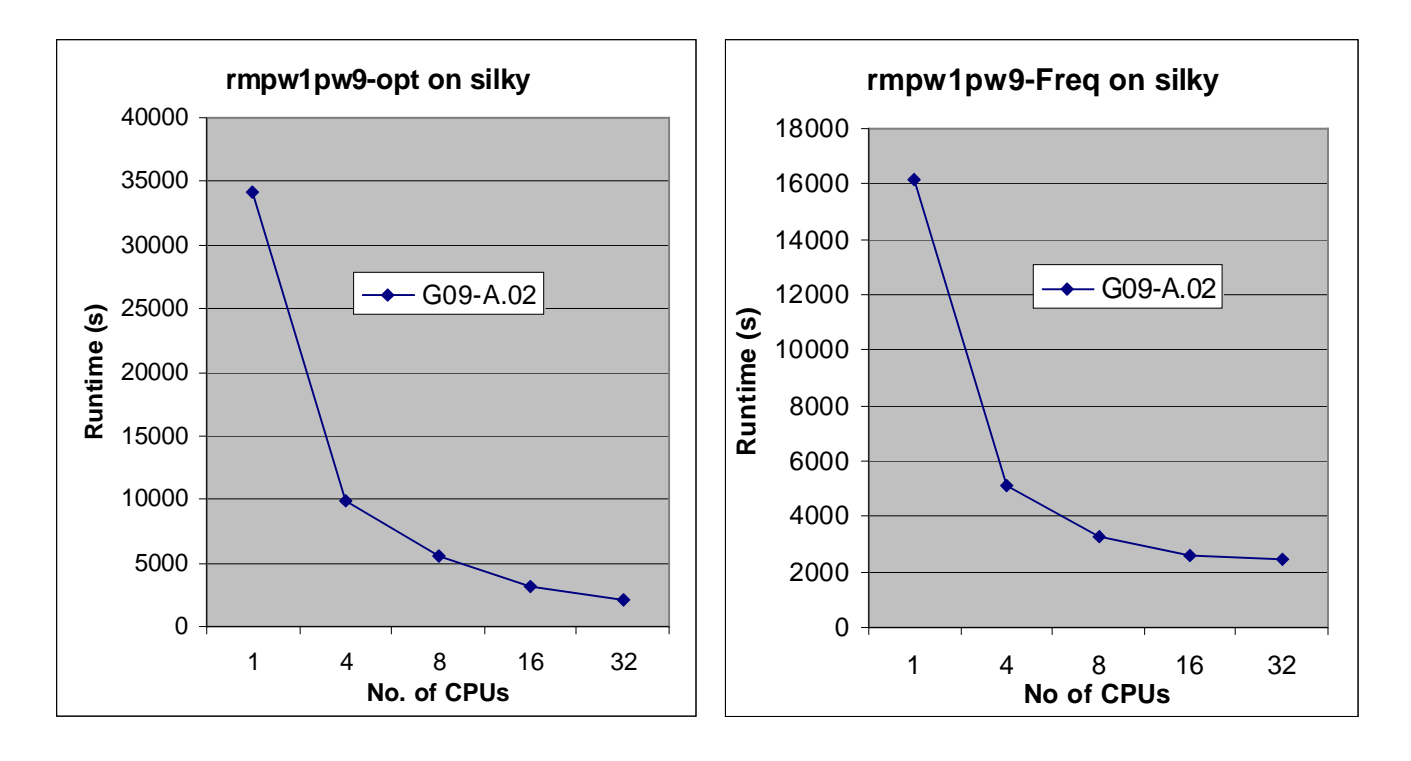

# **Results: saw, Molecule - I**

## **B3lyp / opt**

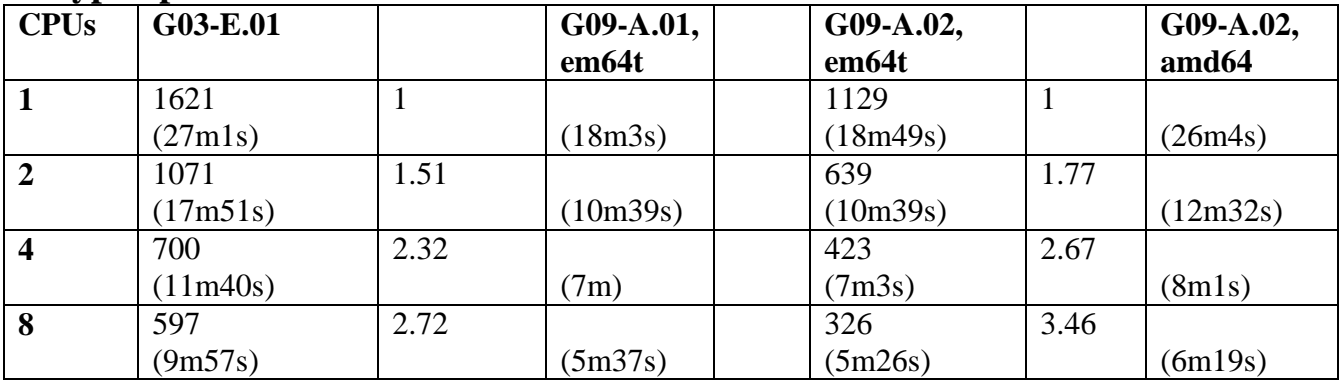

### **B3LYP / Freq**

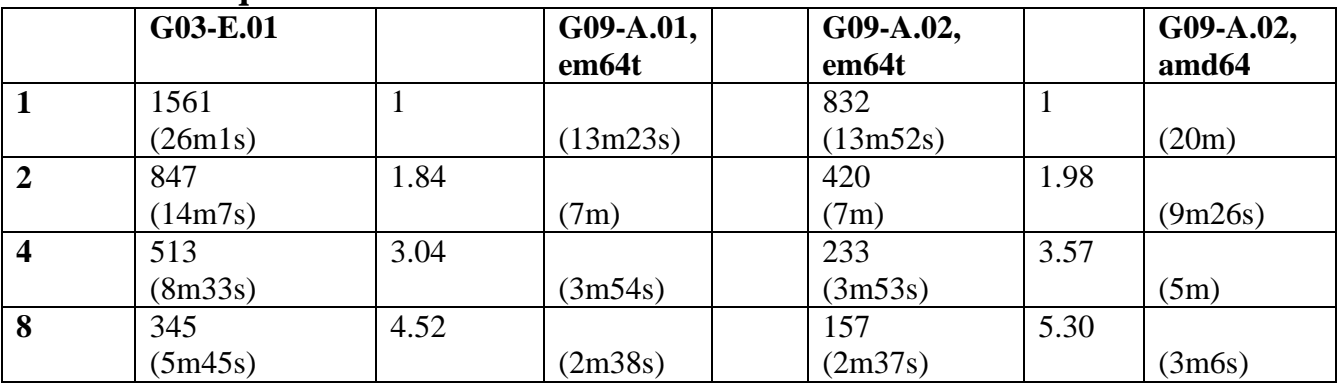

## **MP2 / opt**

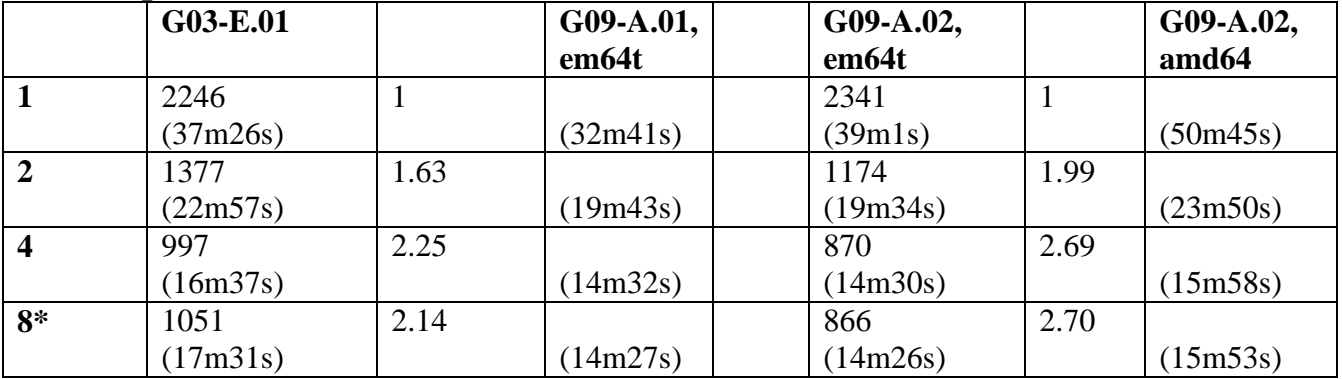

## **MP2 / Freq**

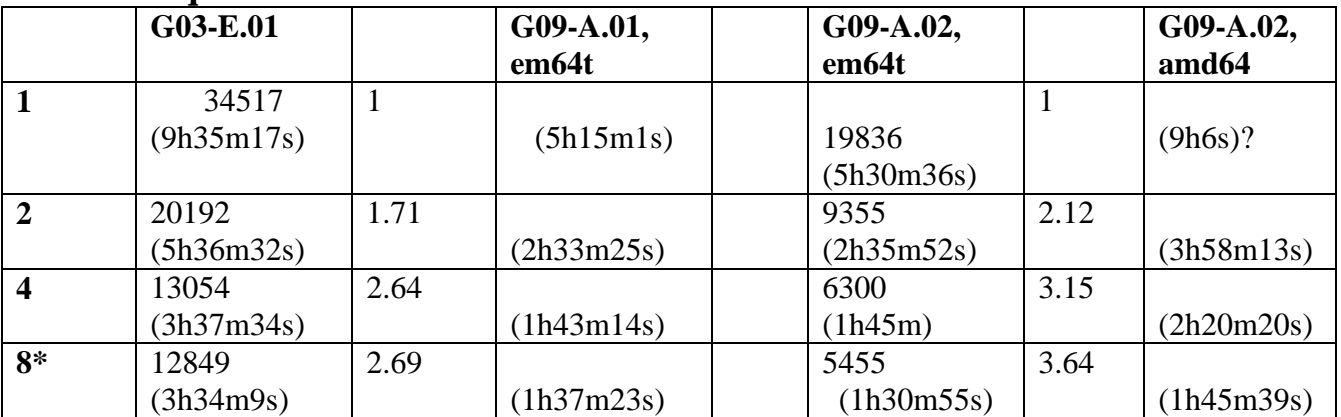

### **Results: CISD, Molecule-III**

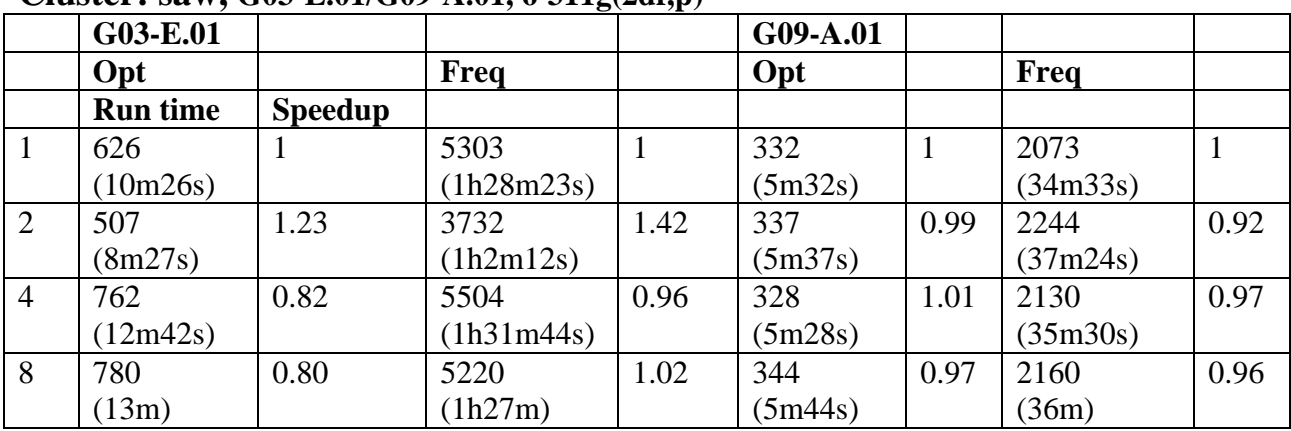

#### **Cluster: saw, G03-E.01/G09-A.01, 6-311g(2df,p)**

#### **Results: CCSD, Molecule - IV**

#### **Cluster: saw, G09-A.01**

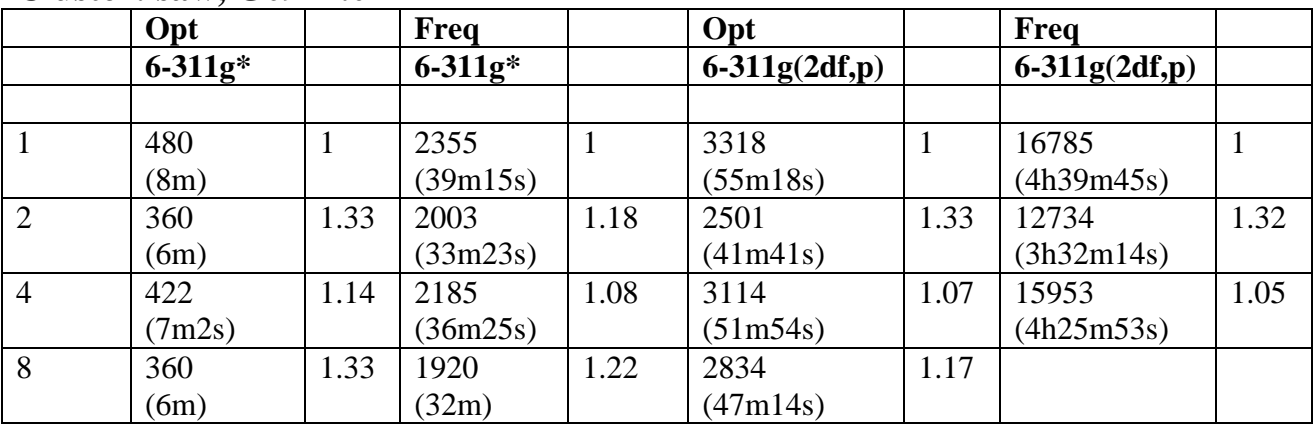

#### **Cluster: saw, G03-E.01**

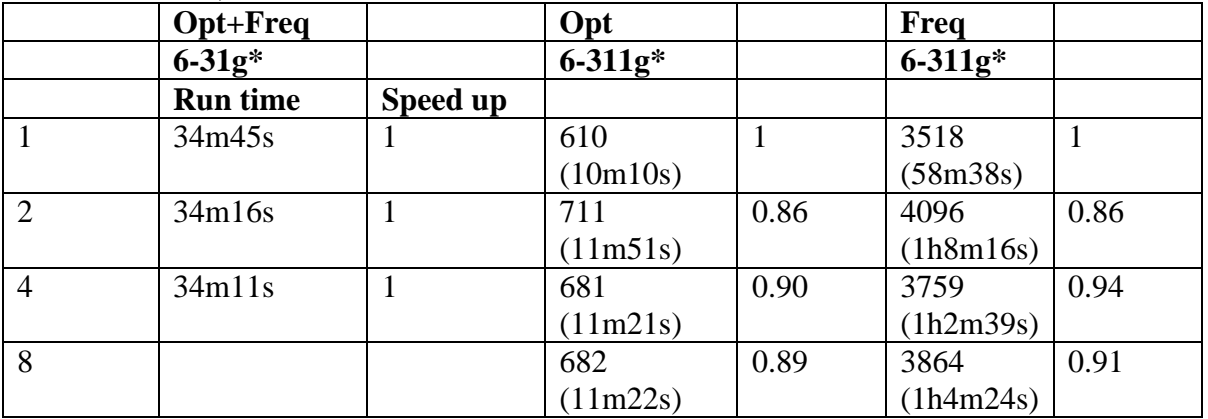

Gaussian does not scale for CI or CC based methods, but G09-A.01 is about 2 times faster than G03- E.01 for the CISD and CCSD jobs (6-311g\* results)

# **Cluster: narwhal, Molecule - I**

## **MP2 / Opt**

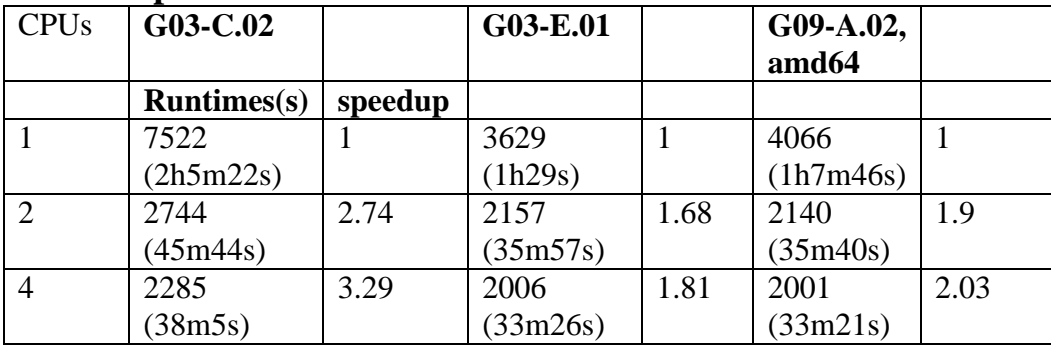

# **MP2 / Freq**

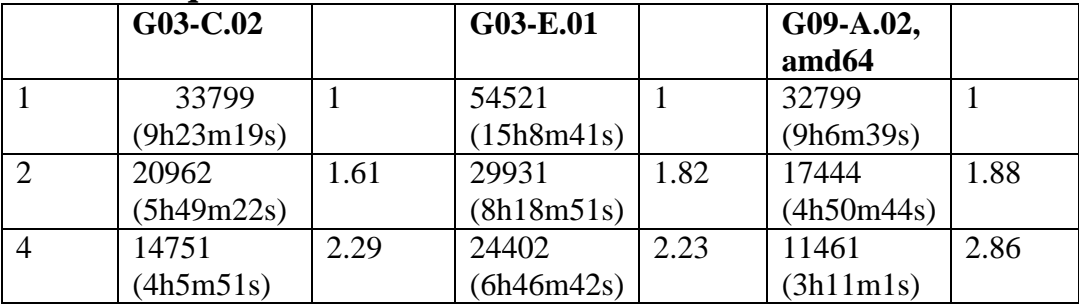

## **B3LYP / OPT**

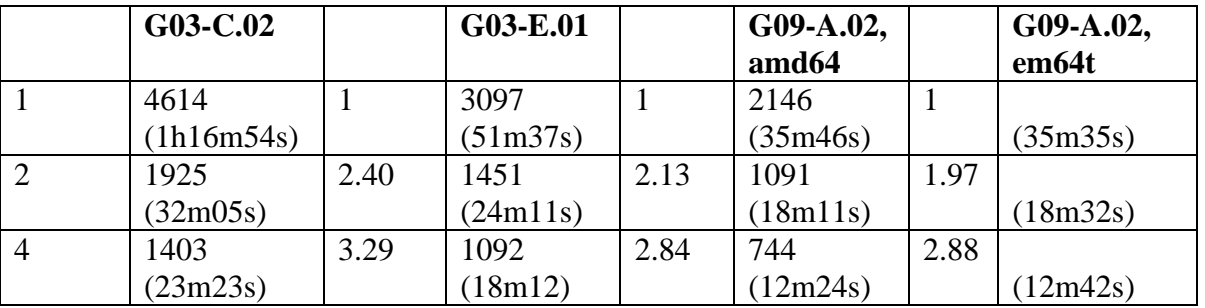

# **B3LYP / Freq**

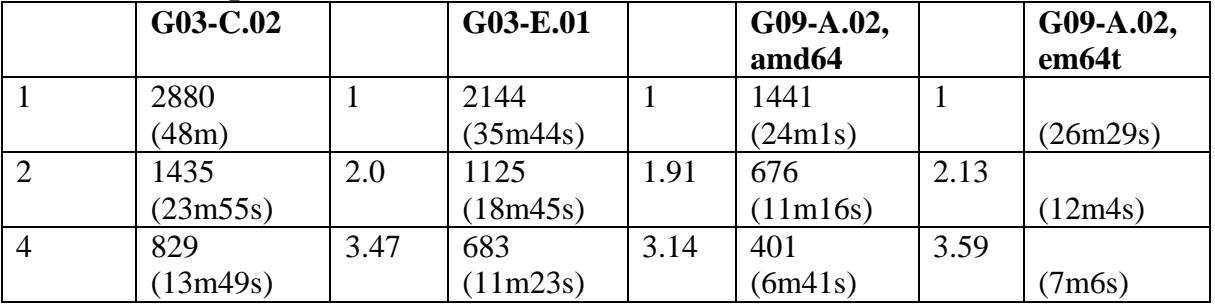

# **Cluster: silky**

# **Molecule – I, benchmark-1**

# **Molecule – II, Dmitri's sample (#rmpw1pw91/genecp nosymm opt freq)**

## **DFT / opt**

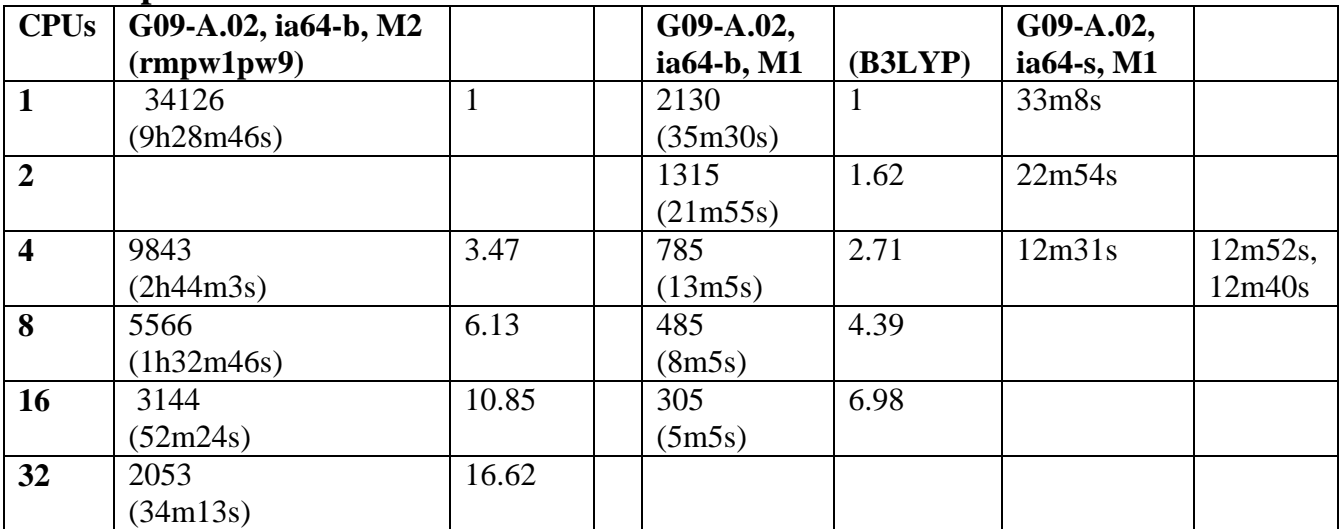

## **DFT / Freq**

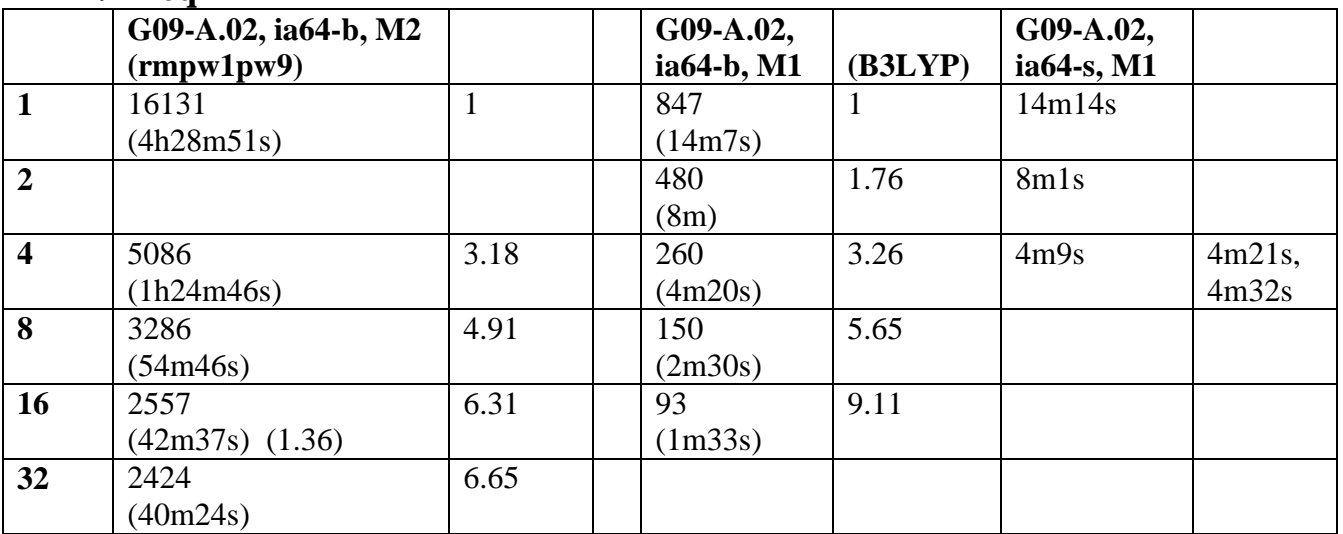

### **MP2 –M1**

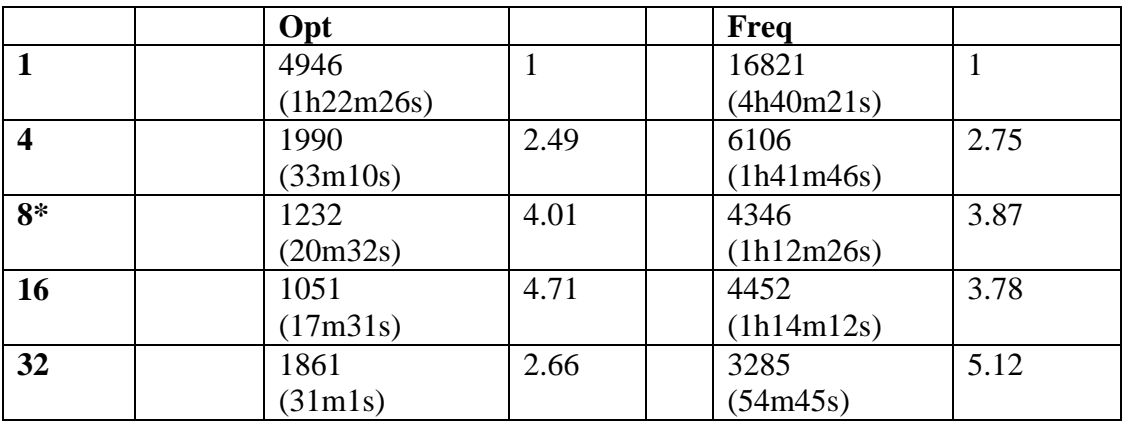

# **Cluster: hound, Molecule – I (NFS storage file system, results are meaningless)**

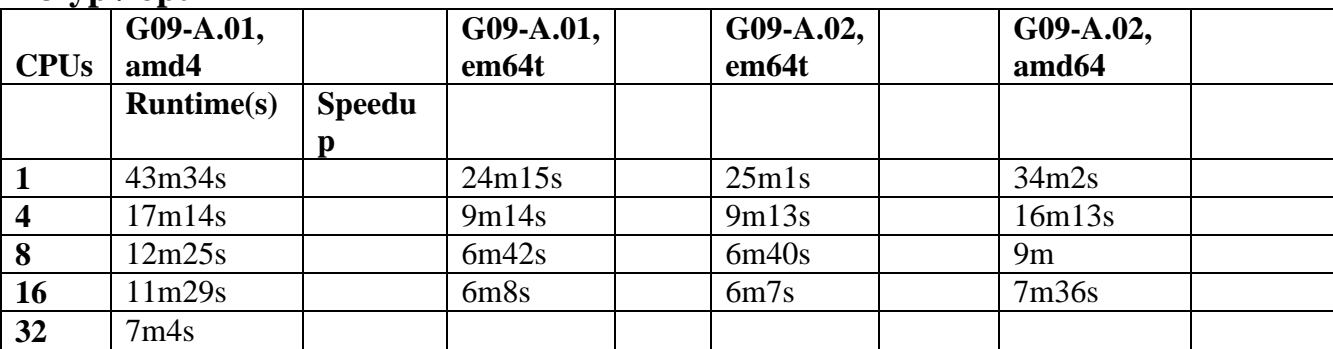

# **B3lyp / opt**

## **B3LYP / Freq**

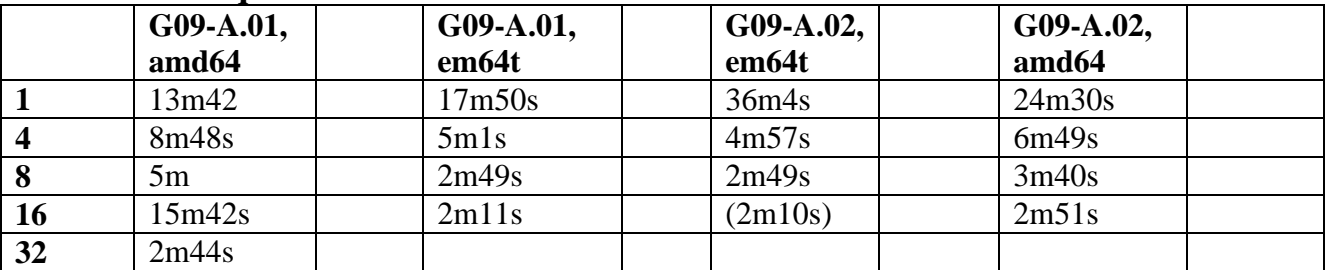

## **MP2 / opt**

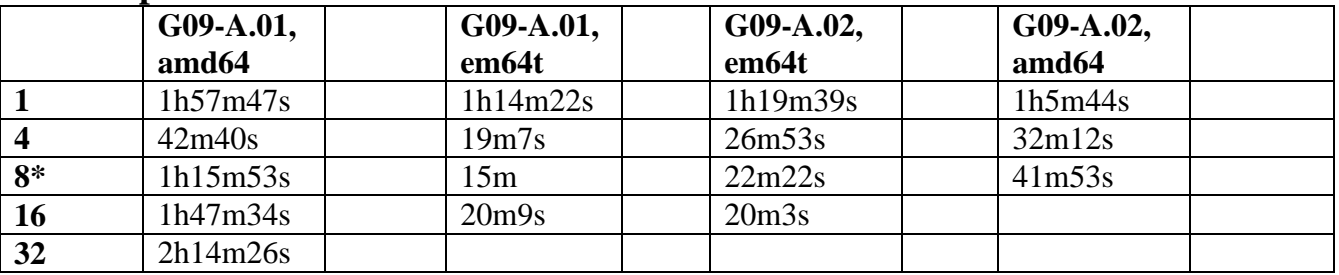

## **MP2 / Freq**

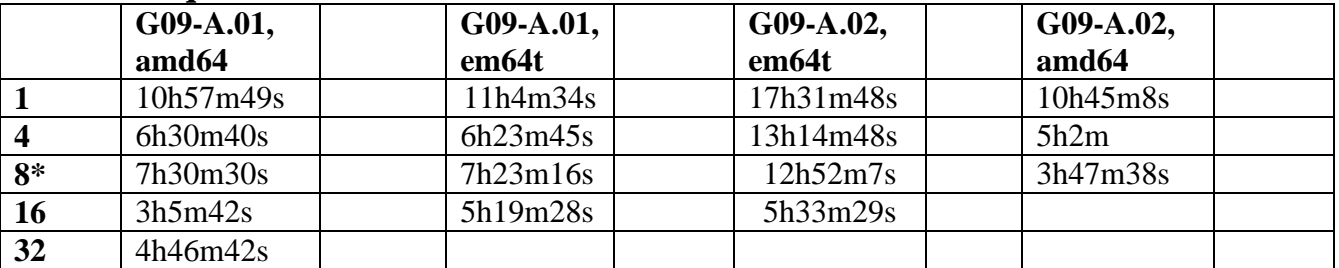

#### **Input files**

% mem  $= 2GB$  for B3LYP  $%$  mem = 4GB for MP2 computations  $%$  mem = 2GB for CISD %mem = 4GB for CCSD computations

%nproc varies from 1, 2, 4, 8, 16 to 32 threads/cpus depending on the node structures

### **Molecule – I, (H2PCH2CH2PH2)PdCl2(CH3)2 for B3LYP and MP2**

It is from Gaussian test job 445, the geom. and basis sets can be found in test445.com in the directory /opt/sharcnet/gaussian/g09/tests/com

or

/opt/sharcnet/gaussian/g03/tests/com

The following leading lines have been added above the geom. inputs (%nproc varies for scaling tests)

%nosave %mem=2GB %chk=benchmark-b3lyp-1 %nproc=1 #p b3lyp/gen 6d opt freq (for B3LYP computations) [#p mp2/gen 6d opt freq (for MP2 computations)]

Gaussian Test Job 445: (H2PCH2CH2PH2)PdCl2(CH3)2 benchmark optimization

0 1

……

#### **Molecule: WH(CO)(NO)(PMe3)3 for rmpw1pw91**

%chk=test4CPUsSilky.chk %mem=256MW  $\%$ nproc $=4$ #opt rmpw1pw91/genecp nosymm

WH(CO)(NO)(PMe3)3 test calculation using 4 CPUs

0 1 W 0 4.015400 11.910400 1.804600 P 0 5.427200 10.103200 0.878300 P 0 2.127200 11.316300 0.275900 P 0 3.060800 14.148200 2.150600 N 0 3.183400 11.120800 3.216900 O 0 2.582000 10.654200 4.167000 C 0 5.621600 12.556800 2.763300 O 0 6.571400 12.942500 3.288400

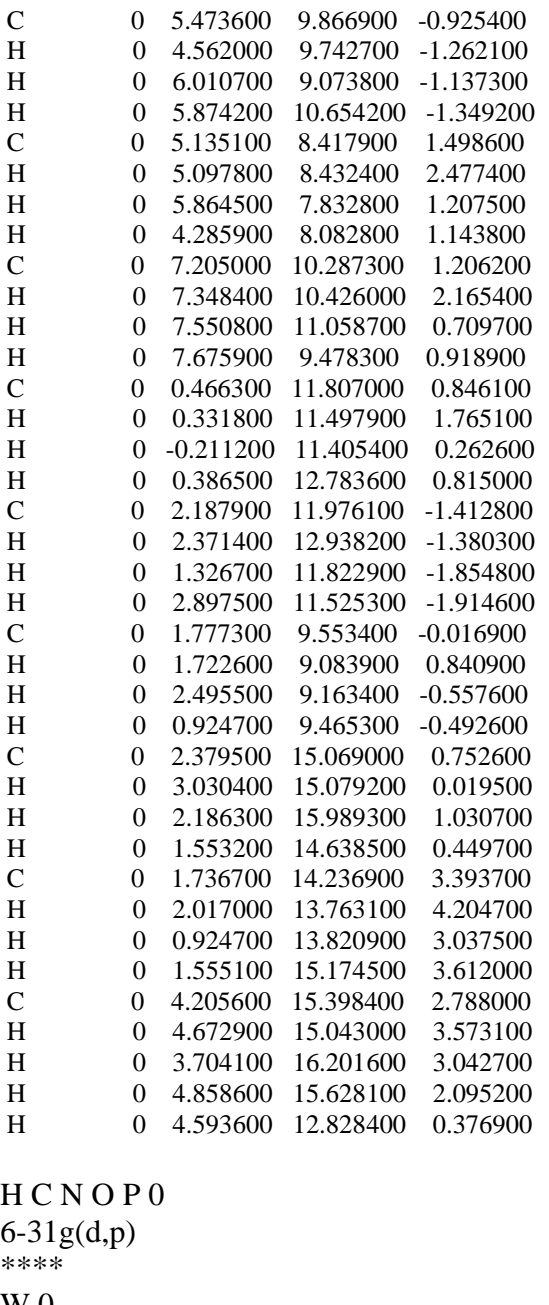

W 0 sdd \*\*\*\*

W 0 sdd

--Link1-- %chk=test4CPUsSilky.chk %mem=512MW %nproc=4 #freq geom=check guess=read rmpw1pw91/genecp nosymm

WH(CO)(NO)(PMe3)3 test calculation using 4 CPUs

#### 0 1

H C N O P 0

6-31g(d,p) \*\*\*\* W<sub>0</sub> sdd \*\*\*\*

W 0 Sdd

### **Molecule – III for CISD Opt and Freq**

%NoSave %chk=ch3oh\_cisd-4 %mem=2GB %nproc=4 #p cisd/6-311g(2df,p) opt freq

Gaussian Test Job 58: MEOH opt, freq STD MOD cisd

0 1 C O 1 CO H 1 CH 2 T H 1 CH 2 T 3 T 1 H 1 CH 2 T 3 T -1 H 2 OH 1 T 3 180.

CO 1.43 CH 1.09 OH 0.96 T 109.471221

#### **Molecule –IV, for CCSD Opt and Freq**

%NoSave %chk=ch3ch2\_ccsd-8 %mem=4GB %nproc=8 #p ccsd/6-311g\* opt freq

Gaussian Test Job 684: Ethyl radical CCSD opt+freq

0 2  $C1$ C2 C1 CC H1 C1 CH C2 T H2 C1 CH C2 T H1 T 1 H3 C2 CH C1 T H1 180. H4 C2 CH C1 T H3 120. H5 C2 CH C1 T H3 240.

CC 1.54 CH 1.09 T 109.471221